HP

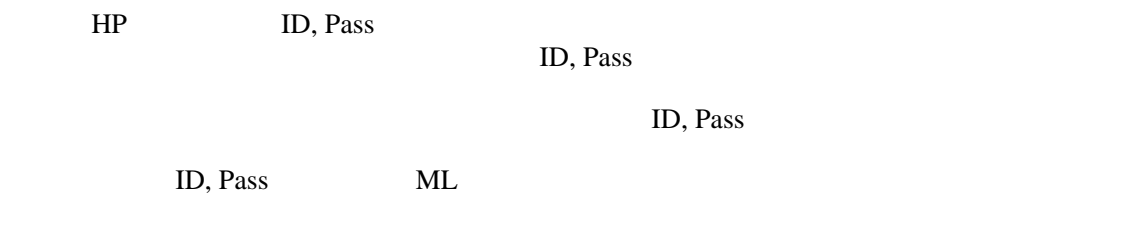

Wiki Zang Senator Andrea Senator Andrea Senator Andrea Senator Andrea Senator Andrea Senator Andrea Senator An

 $\langle a \rangle$ ,  $\langle \text{img} \rangle$ ,  $\langle \text{div} \rangle$  tag  $\qquad \qquad \qquad$ Contents [Menu](http://www.lang.osaka-u.ac.jp/~lccc/index.cgi?page=Menu)

 $\overline{a}$ 

```
// 200912 10 14:40
   \frac{1}{2} 1
   //:: George Contract to the contract of the contract of the contract of the contract of the contract of the contract of the contract of the contract of the contract of the contract of the contract of the contract of the co
    //::: 日本語のコントロール構文について
\mathcal{U}ref Word, Excel, PDF
       例:{{ref LCCC01.pdf}}
    img
       例:{{img file001.jpg}}
    \text{img} 2 2
       例:{{img file001.jpg}}{{img file002.jpg}}
          320 \times 250HP 上での写真の配布について
HPa \overline{a}{{a |http://www.l ang. osaka-u.ac.j p/gakkai-committee/, target="_blank"\}"a" ||" ||" ||" || URL
    target="_blank" と記述している場合、別のウィンドウで言文学会の HP が開く。
```
 $\frac{1}{2}$ 

 $\frac{1}{2}$  317 LCCC

{{outline}}

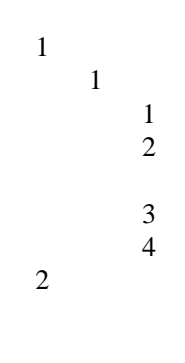

[Event News](http://www.lang.osaka-u.ac.jp/~lccc/index.cgi?page=Event+News) 1 Figure 1 **Event News** 

**[Event News](http://www.lang.osaka-u.ac.jp/~lccc/index.cgi?page=Event+News)** Event 0.000 minutes  $1 \t2 \tHOME$  $1 \t2 \tHOME$ 

・新しく「\*\*\*\* 年度の研究会」というページを作成し、[HOME](http://www.lang.osaka-u.ac.jp/~lccc/index.cgi?page=HOME) の「研究会のお知らせ」よ

・[過去の研究会の](http://www.lang.osaka-u.ac.jp/~lccc/index.cgi?page=%B2%E1%B5%EE%A4%CE%B8%A6%B5%E6%B2%F1)ページのサイズを提供したページを受ける。<br>- サイズのサイズを提供したページのサイズを提供したページを提供したページのリンクを提供したページを提供したページを提供したページを提供したページを提供したページを提供したペ

Event Number

 $HP$  $\underline{\text{HOME}}$  $\underline{\text{HOME}}$  $\underline{\text{HOME}}$